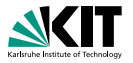

# **Formale Systeme**

Aussagenlogik: Normalformen Prof. Dr. Peter H. Schmitt

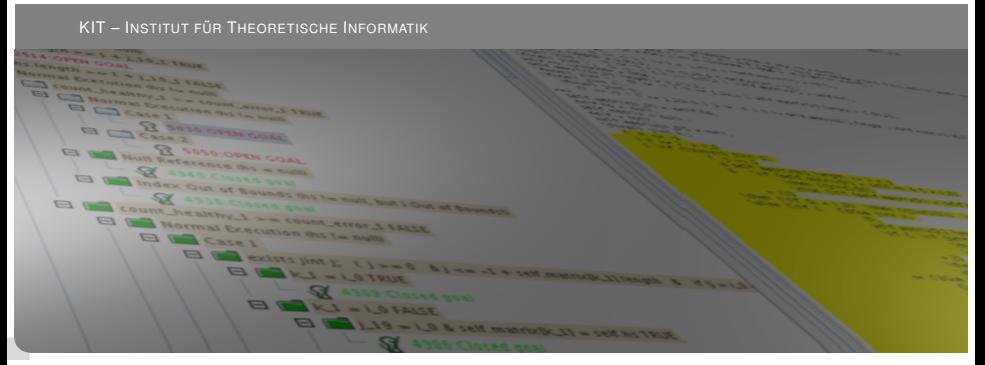

<span id="page-0-0"></span>KIT – Universität des Landes Baden-Württemberg und nationales Forschungszentrum in der Helmholtz-Gemeinschaft **[www.kit.edu](http://www.kit.edu)**

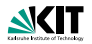

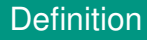

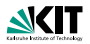

#### **Definition**

Ein Literal ist ein Atom oder ein negiertes Atom

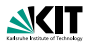

#### **Definition**

- $\blacktriangleright$  Ein Literal ist ein Atom oder ein negiertes Atom
- $\blacktriangleright$  Eine Formel ist in disjunktiver Normalform (DNF), wenn sie Disjunktion von Konjunktionen von Literalen ist.

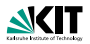

#### **Definition**

- $\blacktriangleright$  Ein Literal ist ein Atom oder ein negiertes Atom
- $\blacktriangleright$  Eine Formel ist in disjunktiver Normalform (DNF), wenn sie Disjunktion von Konjunktionen von Literalen ist.
- $\blacktriangleright$  Eine Formel ist in konjunktiver Normalform (KNF), wenn sie Konjunktion von Disjunktionen von Literalen ist.

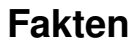

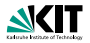

1. Zu jeder aussagenlogischen Formel *A* gibt es eine logisch äquivalente in disjunktiver Normalform und ebenso eine logisch äquivalente in konjunktiver Normalform.

### **Fakten**

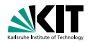

- 1. Zu jeder aussagenlogischen Formel *A* gibt es eine logisch äquivalente in disjunktiver Normalform und ebenso eine logisch äquivalente in konjunktiver Normalform.
- 2. Die Algorithmen zur Herstellung beider Normalformen ergeben sich unmittelbar aus elementaren Tautologien.

### **Fakten**

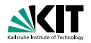

- 1. Zu jeder aussagenlogischen Formel *A* gibt es eine logisch aquivalente in disjunktiver Normalform und ebenso eine ¨ logisch äquivalente in konjunktiver Normalform.
- 2. Die Algorithmen zur Herstellung beider Normalformen ergeben sich unmittelbar aus elementaren Tautologien.
- 3. Ist die Wahrheitstafel einer Formel gegeben, so lassen sich disjunktive und konjunktive Normalform aus dieser "direkt" ablesen.<br>'

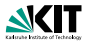

1. Eine disjunktive Normalform W *<sup>K</sup>*∈K *K* in der Signatur Σ heißt *vollständig* falls für jedes  $P \in \Sigma$  in jeder Klausel *K* ∈ K eines der Literale *P* oder ¬*P* in *K* vorkommt.

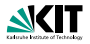

- 1. Eine disjunktive Normalform W *<sup>K</sup>*∈K *K* in der Signatur Σ heißt *vollständig* falls für jedes  $P \in \Sigma$  in jeder Klausel *K* ∈ K eines der Literale *P* oder ¬*P* in *K* vorkommt.
- 2. Vollständige Normalformen sind eindeutig bis auf Umordnung.

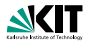

- 1. Eine disjunktive Normalform W *<sup>K</sup>*∈K *K* in der Signatur Σ heißt *vollständig* falls für jedes  $P \in \Sigma$  in jeder Klausel *K* ∈ K eines der Literale *P* oder ¬*P* in *K* vorkommt.
- 2. Vollständige Normalformen sind eindeutig bis auf Umordnung.

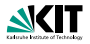

- 1. Eine disjunktive Normalform W *<sup>K</sup>*∈K *K* in der Signatur Σ heißt *vollständig* falls für jedes  $P \in \Sigma$  in jeder Klausel *K* ∈ K eines der Literale *P* oder ¬*P* in *K* vorkommt.
- 2. Vollständige Normalformen sind eindeutig bis auf Umordnung.
- 1. Eine disjunktive Normalform *D* = W *<sup>K</sup>*∈K *K* heißt *minimal* falls jede *kürzere* Formel D' nicht äquvalent zu D ist.  $D' = \bigvee_{K' \in \mathcal{K}'} K'$ , heißt *kürzer* als *D* falls für alle  $K' \in \mathcal{K}'$  ein  $K \in \mathcal{K}$  existiert mit  $K'$  ist Teilformel von  $K$ .

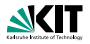

- 1. Eine disjunktive Normalform W *<sup>K</sup>*∈K *K* in der Signatur Σ heißt *vollständig* falls für jedes  $P \in \Sigma$  in jeder Klausel *K* ∈ K eines der Literale *P* oder ¬*P* in *K* vorkommt.
- 2. Vollständige Normalformen sind eindeutig bis auf Umordnung.
- 1. Eine disjunktive Normalform *D* = W *<sup>K</sup>*∈K *K* heißt *minimal* falls jede *kürzere* Formel D' nicht äquvalent zu D ist.  $D' = \bigvee_{K' \in \mathcal{K}'} K'$ , heißt *kürzer* als *D* falls für alle  $K' \in \mathcal{K}'$  ein  $K \in \mathcal{K}$  existiert mit  $K'$  ist Teilformel von  $K$ .
- 2. Minimale disjunktive und konjunktive Normalformen einer Formel sind nicht eindeutig.

# **Beispiel zur exponentiellen Länge der KNF**

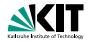

Um zu prüfen, ob

$$
A_n = (\neg P_{1,1} \vee \neg P_{1,2}) \wedge \ldots \wedge (\neg P_{n,1} \vee \neg P_{n,2})
$$

eine Tautologie ist,

# **Beispiel zur exponentiellen Länge der KNF**

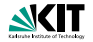

Um zu prüfen, ob

$$
A_n = (\neg P_{1,1} \vee \neg P_{1,2}) \wedge \ldots \wedge (\neg P_{n,1} \vee \neg P_{n,2})
$$

eine Tautologie ist, wird die Unerfüllbarkeit von

$$
\neg A_n = (P_{1,1} \wedge P_{1,2}) \vee \ldots \vee (P_{n,1} \wedge P_{n,2})
$$

geprüft.

## **Beispiel zur exponentiellen Länge der KNF**

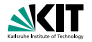

Um zu prüfen, ob

$$
A_n = (\neg P_{1,1} \vee \neg P_{1,2}) \wedge \ldots \wedge (\neg P_{n,1} \vee \neg P_{n,2})
$$

eine Tautologie ist, wird die Unerfullbarkeit von ¨

$$
\neg A_n = (P_{1,1} \wedge P_{1,2}) \vee \ldots \vee (P_{n,1} \wedge P_{n,2})
$$

geprüft. Die konjunktive Normalform von  $\neg A_n$  ist:

$$
\bigwedge \{P_{1,f(1)}\vee\ldots\vee P_{n,f(n)}\mid f:1,\ldots,n\rightarrow\{1,2\}\}.
$$

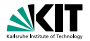

Für  $n = 3$  ist das:

$$
(P_{1,1} \vee P_{2,1} \vee P_{3,1}) \wedge (P_{1,1} \vee P_{2,1} \vee P_{3,2}) \wedge (P_{1,1} \vee P_{2,2} \vee P_{3,1}) \wedge (P_{1,1} \vee P_{2,2} \vee P_{3,2}) \wedge (P_{1,2} \vee P_{2,1} \vee P_{3,1}) \wedge (P_{1,2} \vee P_{2,1} \vee P_{3,2}) \wedge (P_{1,2} \vee P_{2,2} \vee P_{3,1}) \wedge (P_{1,2} \vee P_{2,2} \vee P_{3,2})
$$

In ¬*A<sup>n</sup>* treten 2 ∗ *n* Literale auf, in der KNF *n* ∗ 2 *n* .

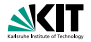

Allgemeines Beispiel

$$
Eingabe: ¬An = ¬((¬P1,1 ∧ ¬P1,2) ∨ … ∨ (¬Pn,1 ∧ ¬Pn,2))
$$

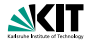

Allgemeines Beispiel

$$
Eingabe: ¬An = ¬((¬P1,1 ∧ ¬P1,2) ∨ … ∨ (¬Pn,1 ∧ ¬Pn,2))
$$

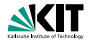

Allgemeines Beispiel

$$
\mathsf{Eingabe} \colon \neg A_n = \neg((\neg P_{1,1} \land \neg P_{1,2}) \lor \ldots \lor (\neg P_{n,1} \land \neg P_{n,2}))
$$

1. Schritt (Einführung neuer Atome):

$$
Q_1 \leftrightarrow \neg P_{1,1} \land \neg P_{1,2}
$$
\n
$$
\vdots
$$
\n
$$
Q_i \leftrightarrow \neg P_{i,1} \land \neg P_{i,2}
$$
\n
$$
\vdots
$$
\n
$$
Q_n \leftrightarrow \neg P_{n,1} \land \neg P_{n,2}
$$

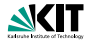

Allgemeines Beispiel

$$
\mathsf{Eingabe} : \neg A_n = \neg((\neg P_{1,1} \land \neg P_{1,2}) \lor \ldots \lor (\neg P_{n,1} \land \neg P_{n,2}))
$$

1. Schritt (Einführung neuer Atome):

$$
Q_1 \leftrightarrow \neg P_{1,1} \land \neg P_{1,2}
$$
\n
$$
\vdots
$$
\n
$$
Q_i \leftrightarrow \neg P_{i,1} \land \neg P_{i,2}
$$
\n
$$
\vdots
$$
\n
$$
Q_n \leftrightarrow \neg P_{n,1} \land \neg P_{n,2}
$$
\n
$$
Q_{n+1} \leftrightarrow Q_1 \lor Q_2
$$
\n
$$
Q_{n+2} \leftrightarrow Q_{n+1} \lor Q_3
$$
\n
$$
\vdots
$$
\n
$$
Q_{2n-1} \leftrightarrow Q_{2n-2} \lor Q_n
$$

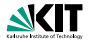

Allgemeines Beispiel

$$
\mathsf{Eingabe} : \neg A_n = \neg((\neg P_{1,1} \land \neg P_{1,2}) \lor \ldots \lor (\neg P_{n,1} \land \neg P_{n,2}))
$$

1. Schritt (Einführung neuer Atome):

$$
Q_1 \leftrightarrow \neg P_{1,1} \land \neg P_{1,2}
$$
\n
$$
\vdots
$$
\n
$$
Q_i \leftrightarrow \neg P_{i,1} \land \neg P_{i,2}
$$
\n
$$
\vdots
$$
\n
$$
Q_n \leftrightarrow \neg P_{n,1} \land \neg P_{n,2}
$$
\n
$$
Q_{n+1} \leftrightarrow Q_1 \lor Q_2
$$
\n
$$
Q_{n+2} \leftrightarrow Q_{n+1} \lor Q_3
$$
\n
$$
\vdots
$$
\n
$$
Q_{2n-1} \leftrightarrow Q_{2n-2} \lor Q_n
$$
\n
$$
\neg A_n \leftrightarrow \neg Q_{2n-1}
$$

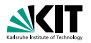

2. Schritt: Auflösung der Äquivalenzen

$$
\begin{array}{c}\n\vdots \\
Q_i \leftrightarrow \neg P_{i,1} \land \neg P_{i,2} \\
\vdots \\
Q_{n+1} \leftrightarrow Q_1 \lor Q_2 \\
\vdots \\
Q_{2n-1} \leftrightarrow Q_{2n-2} \lor Q_n\n\end{array}\n\begin{array}{c}\n\vdots \\
(\neg Q_i \lor (\neg P_{i,1} \land \neg P_{i,2})) \land \\
(\neg Q_i \lor P_{i,1} \lor P_{i,2})\n\end{array}
$$
\n
$$
\begin{array}{c}\n\vdots \\
(\neg Q_i \lor P_{i,1} \lor P_{i,2})\n\end{array}\n\begin{array}{c}\n\vdots \\
(\neg Q_{n+1} \lor Q_1 \lor Q_2) \land \\
(\neg Q_{n+1} \lor \neg (Q_1 \lor Q_2))\n\end{array}
$$
\n
$$
\begin{array}{c}\n\vdots \\
\vdots \\
(Q_{2n-1} \lor Q_{2n-2} \lor Q_n) \land \\
(\neg Q_{2n-1} \lor \neg (Q_{2n-2} \lor Q_n))\n\end{array}
$$

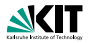

3. Schritt: Konjunktive Normalform

$$
\begin{array}{c}\n:: \\
(\neg Q_i \lor (\neg P_{i,1} \land \neg P_{i,2})) \land \\
(\neg Q_i \lor P_{i,1} \lor P_{i,2}) & \land \\
(\neg Q_i \lor P_{i,1} \lor P_{i,2}) & \land \\
(\neg Q_{n+1} \lor Q_1 \lor Q_2) \land \\
(\neg Q_{n+1} \lor \neg (Q_1 \lor Q_2)) & \land \\
(\neg Q_{n+1} \lor \neg (Q_1 \lor Q_2)) & \land \\
(\neg Q_{n+1} \lor \neg Q_1 \lor Q_2) & \land \\
(\neg Q_{n+1} \lor \neg Q_1 \lor Q_2) & \land \\
(\neg Q_{n+1} \lor \neg Q_1 \land (Q_{n+1} \lor \neg Q_2)) & \land \\
(\neg Q_{2n-1} \lor Q_{2n-2} \lor Q_n) & \land \\
(\neg Q_{2n-1} \lor Q_{2n-2} \lor Q_n) & \land \\
(\neg Q_{2n-1} \lor \neg Q_{2n-2}) & \land (Q_{2n-1} \lor \neg Q_n) \\
\neg Q_{2n-1} & \land \\
\end{array}
$$

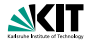

Konkretes Beispiel

Eingabe:

$$
A_3 = (\neg P_{1,1} \lor \neg P_{1,2}) \land (\neg P_{2,1} \lor \neg P_{2,2}) \land (\neg P_{3,1} \lor \neg P_{3,2})
$$
  
Berechne KNF für  $\neg A_3$ 

1. Schritt: *Q*<sup>1</sup> ↔ ¬*P*1,<sup>1</sup> ∨ ¬*P*1,<sup>2</sup> *Q*<sup>2</sup> ↔ ¬*P*2,<sup>1</sup> ∨ ¬*P*2,<sup>2</sup> *Q*<sup>3</sup> ↔ ¬*P*3,<sup>1</sup> ∨ ¬*P*3,<sup>2</sup>  $Q_4 \leftrightarrow Q_1 \wedge Q_2$  $Q_5 \leftrightarrow Q_4 \wedge Q_3$  $\neg Q_5$ 

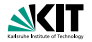

Konkretes Beispiel

Eingabe:

$$
A_3 = (\neg P_{1,1} \lor \neg P_{1,2}) \land (\neg P_{2,1} \lor \neg P_{2,2}) \land (\neg P_{3,1} \lor \neg P_{3,2})
$$
  
Berechne KNF für  $\neg A_3$ 

1. Schritt: *Q*<sup>1</sup> ↔ ¬*P*1,<sup>1</sup> ∨ ¬*P*1,<sup>2</sup> *Q*<sup>2</sup> ↔ ¬*P*2,<sup>1</sup> ∨ ¬*P*2,<sup>2</sup> *Q*<sup>3</sup> ↔ ¬*P*3,<sup>1</sup> ∨ ¬*P*3,<sup>2</sup>  $Q_4 \leftrightarrow Q_1 \wedge Q_2$  $Q_5 \leftrightarrow Q_4 \wedge Q_3$  $\neg Q_5$ 

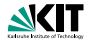

Konkretes Beispiel

#### Eingabe:

$$
A_3 = (\neg P_{1,1} \lor \neg P_{1,2}) \land (\neg P_{2,1} \lor \neg P_{2,2}) \land (\neg P_{3,1} \lor \neg P_{3,2})
$$
  
Berechne KNF für  $\neg A_3$ 

- 1. Schritt: *Q*<sup>1</sup> ↔ ¬*P*1,<sup>1</sup> ∨ ¬*P*1,<sup>2</sup> *Q*<sup>2</sup> ↔ ¬*P*2,<sup>1</sup> ∨ ¬*P*2,<sup>2</sup> *Q*<sup>3</sup> ↔ ¬*P*3,<sup>1</sup> ∨ ¬*P*3,<sup>2</sup>  $Q_4 \leftrightarrow Q_1 \wedge Q_2$  $Q_5 \leftrightarrow Q_4 \wedge Q_3$  $\neg Q_5$
- 2. Schritt:  $\neg Q_1$  ∨  $\neg P_{1,1}$  ∨  $\neg P_{1,2}$

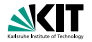

Konkretes Beispiel

#### Eingabe:

$$
A_3 = (\neg P_{1,1} \lor \neg P_{1,2}) \land (\neg P_{2,1} \lor \neg P_{2,2}) \land (\neg P_{3,1} \lor \neg P_{3,2})
$$
  
Berechne KNF für  $\neg A_3$ 

1. Schritt: *Q*<sup>1</sup> ↔ ¬*P*1,<sup>1</sup> ∨ ¬*P*1,<sup>2</sup> *Q*<sup>2</sup> ↔ ¬*P*2,<sup>1</sup> ∨ ¬*P*2,<sup>2</sup> *Q*<sup>3</sup> ↔ ¬*P*3,<sup>1</sup> ∨ ¬*P*3,<sup>2</sup>  $Q_4 \leftrightarrow Q_1 \wedge Q_2$  $Q_5 \leftrightarrow Q_4 \wedge Q_3$  $\neg Q_5$ 

2. Schritt:  $\neg Q_1$  ∨  $\neg P_{1,1}$  ∨  $\neg P_{1,2}$  $Q_1$  ∨ ( $P_{1,1}$  ∧  $P_{1,2}$ )

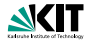

Konkretes Beispiel

#### Eingabe:

$$
A_3 = (\neg P_{1,1} \lor \neg P_{1,2}) \land (\neg P_{2,1} \lor \neg P_{2,2}) \land (\neg P_{3,1} \lor \neg P_{3,2})
$$
  
Berechne KNF für  $\neg A_3$ 

1. Schritt:  $Q_1$  ↔  $\neg P_{1,1}$   $\vee$   $\neg P_{1,2}$ *Q*<sup>2</sup> ↔ ¬*P*2,<sup>1</sup> ∨ ¬*P*2,<sup>2</sup> *Q*<sup>3</sup> ↔ ¬*P*3,<sup>1</sup> ∨ ¬*P*3,<sup>2</sup>  $Q_4 \leftrightarrow Q_1 \wedge Q_2$  $Q_5 \leftrightarrow Q_4 \wedge Q_3$  $\neg Q_5$ 

2. Schritt:  $\neg Q_1$  ∨  $\neg P_{1,1}$  ∨  $\neg P_{1,2}$  $Q_1 \vee (P_{1,1} \wedge P_{1,2})$ ¬*Q*<sup>2</sup> ∨ ¬*P*2,<sup>1</sup> ∨ ¬*P*2,<sup>2</sup>

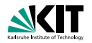

Konkretes Beispiel

#### Eingabe:

$$
A_3 = (\neg P_{1,1} \lor \neg P_{1,2}) \land (\neg P_{2,1} \lor \neg P_{2,2}) \land (\neg P_{3,1} \lor \neg P_{3,2})
$$
  
Berechne KNF für  $\neg A_3$ 

1. Schritt: *Q*<sup>1</sup> ↔ ¬*P*1,<sup>1</sup> ∨ ¬*P*1,<sup>2</sup> *Q*<sup>2</sup> ↔ ¬*P*2,<sup>1</sup> ∨ ¬*P*2,<sup>2</sup> *Q*<sup>3</sup> ↔ ¬*P*3,<sup>1</sup> ∨ ¬*P*3,<sup>2</sup>  $Q_4 \leftrightarrow Q_1 \wedge Q_2$  $Q_5 \leftrightarrow Q_4 \wedge Q_3$  $\neg Q_5$ 

$$
\neg Q_1 \lor \neg P_{1,1} \lor \neg P_{1,2} Q_1 \lor (P_{1,1} \land P_{1,2}) \neg Q_2 \lor \neg P_{2,1} \lor \neg P_{2,2} Q_2 \lor (P_{2,1} \land P_{2,2})
$$

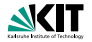

Konkretes Beispiel

#### Eingabe:

$$
A_3 = (\neg P_{1,1} \lor \neg P_{1,2}) \land (\neg P_{2,1} \lor \neg P_{2,2}) \land (\neg P_{3,1} \lor \neg P_{3,2})
$$
  
Berechne KNF für  $\neg A_3$ 

1. Schritt: *Q*<sup>1</sup> ↔ ¬*P*1,<sup>1</sup> ∨ ¬*P*1,<sup>2</sup> *Q*<sup>2</sup> ↔ ¬*P*2,<sup>1</sup> ∨ ¬*P*2,<sup>2</sup> *Q*<sup>3</sup> ↔ ¬*P*3,<sup>1</sup> ∨ ¬*P*3,<sup>2</sup>  $Q_4 \leftrightarrow Q_1 \wedge Q_2$  $Q_5 \leftrightarrow Q_4 \wedge Q_3$  $\neg Q_5$ 

$$
\neg Q_1 \lor \neg P_{1,1} \lor \neg P_{1,2} \nQ_1 \lor (P_{1,1} \land P_{1,2}) \n\neg Q_2 \lor \neg P_{2,1} \lor \neg P_{2,2} \nQ_2 \lor (P_{2,1} \land P_{2,2}) \n\neg Q_3 \lor \neg P_{3,1} \lor \neg P_{3,2}
$$

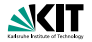

Konkretes Beispiel

#### Eingabe:

$$
A_3 = (\neg P_{1,1} \lor \neg P_{1,2}) \land (\neg P_{2,1} \lor \neg P_{2,2}) \land (\neg P_{3,1} \lor \neg P_{3,2})
$$
  
Berechne KNF für  $\neg A_3$ 

1. Schritt: *Q*<sup>1</sup> ↔ ¬*P*1,<sup>1</sup> ∨ ¬*P*1,<sup>2</sup> *Q*<sup>2</sup> ↔ ¬*P*2,<sup>1</sup> ∨ ¬*P*2,<sup>2</sup> *Q*<sup>3</sup> ↔ ¬*P*3,<sup>1</sup> ∨ ¬*P*3,<sup>2</sup>  $Q_4 \leftrightarrow Q_1 \wedge Q_2$  $Q_5 \leftrightarrow Q_4 \wedge Q_3$  $\neg Q_5$ 

$$
\neg Q_1 \lor \neg P_{1,1} \lor \neg P_{1,2} \nQ_1 \lor (P_{1,1} \land P_{1,2}) \n\neg Q_2 \lor \neg P_{2,1} \lor \neg P_{2,2} \nQ_2 \lor (P_{2,1} \land P_{2,2}) \n\neg Q_3 \lor \neg P_{3,1} \lor \neg P_{3,2} \nQ_3 \lor (P_{3,1} \land P_{3,2})
$$

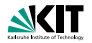

Konkretes Beispiel

#### Eingabe:

$$
A_3 = (\neg P_{1,1} \lor \neg P_{1,2}) \land (\neg P_{2,1} \lor \neg P_{2,2}) \land (\neg P_{3,1} \lor \neg P_{3,2})
$$
  
Berechne KNF für  $\neg A_3$ 

1. Schritt: *Q*<sup>1</sup> ↔ ¬*P*1,<sup>1</sup> ∨ ¬*P*1,<sup>2</sup> *Q*<sup>2</sup> ↔ ¬*P*2,<sup>1</sup> ∨ ¬*P*2,<sup>2</sup> *Q*<sup>3</sup> ↔ ¬*P*3,<sup>1</sup> ∨ ¬*P*3,<sup>2</sup>  $Q_4 \leftrightarrow Q_1 \wedge Q_2$  $Q_5 \leftrightarrow Q_4 \wedge Q_3$  $\neg Q_5$ 

$$
\neg Q_1 \lor \neg P_{1,1} \lor \neg P_{1,2} \nQ_1 \lor (P_{1,1} \land P_{1,2}) \n\neg Q_2 \lor \neg P_{2,1} \lor \neg P_{2,2} \nQ_2 \lor (P_{2,1} \land P_{2,2}) \n\neg Q_3 \lor \neg P_{3,1} \lor \neg P_{3,2} \nQ_3 \lor (P_{3,1} \land P_{3,2}) \n\neg Q_4 \lor (Q_1 \land Q_2)
$$

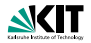

Konkretes Beispiel

#### Eingabe:

$$
A_3 = (\neg P_{1,1} \lor \neg P_{1,2}) \land (\neg P_{2,1} \lor \neg P_{2,2}) \land (\neg P_{3,1} \lor \neg P_{3,2})
$$
  
Berechne KNF für  $\neg A_3$ 

1. Schritt: *Q*<sup>1</sup> ↔ ¬*P*1,<sup>1</sup> ∨ ¬*P*1,<sup>2</sup> *Q*<sup>2</sup> ↔ ¬*P*2,<sup>1</sup> ∨ ¬*P*2,<sup>2</sup> *Q*<sup>3</sup> ↔ ¬*P*3,<sup>1</sup> ∨ ¬*P*3,<sup>2</sup>  $Q_4 \leftrightarrow Q_1 \wedge Q_2$  $Q_5 \leftrightarrow Q_4 \wedge Q_3$  $\neg Q_5$ 

$$
\neg Q_1 \lor \neg P_{1,1} \lor \neg P_{1,2} \nQ_1 \lor (P_{1,1} \land P_{1,2}) \n\neg Q_2 \lor \neg P_{2,1} \lor \neg P_{2,2} \nQ_2 \lor (P_{2,1} \land P_{2,2}) \n\neg Q_3 \lor \neg P_{3,1} \lor \neg P_{3,2} \nQ_3 \lor (P_{3,1} \land P_{3,2}) \n\neg Q_4 \lor (Q_1 \land Q_2) \nQ_4 \lor \neg Q_1 \lor \neg Q_2
$$

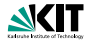

Konkretes Beispiel

#### Eingabe:

$$
A_3 = (\neg P_{1,1} \lor \neg P_{1,2}) \land (\neg P_{2,1} \lor \neg P_{2,2}) \land (\neg P_{3,1} \lor \neg P_{3,2})
$$
  
Berechne KNF für  $\neg A_3$ 

1. Schritt: *Q*<sup>1</sup> ↔ ¬*P*1,<sup>1</sup> ∨ ¬*P*1,<sup>2</sup> *Q*<sup>2</sup> ↔ ¬*P*2,<sup>1</sup> ∨ ¬*P*2,<sup>2</sup> *Q*<sup>3</sup> ↔ ¬*P*3,<sup>1</sup> ∨ ¬*P*3,<sup>2</sup>  $Q_4 \leftrightarrow Q_1 \wedge Q_2$  $Q_5 \leftrightarrow Q_4 \wedge Q_3$  $\neg Q_5$ 

$$
\neg Q_1 \lor \neg P_{1,1} \lor \neg P_{1,2} \nQ_1 \lor (P_{1,1} \land P_{1,2}) \n\neg Q_2 \lor \neg P_{2,1} \lor \neg P_{2,2} \nQ_2 \lor (P_{2,1} \land P_{2,2}) \n\neg Q_3 \lor \neg P_{3,1} \lor \neg P_{3,2} \nQ_3 \lor (P_{3,1} \land P_{3,2}) \n\neg Q_4 \lor (Q_1 \land Q_2) \nQ_4 \lor \neg Q_1 \lor \neg Q_2 \n\neg Q_5 \lor (Q_4 \land Q_3)
$$

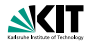

Konkretes Beispiel

#### Eingabe:

$$
A_3 = (\neg P_{1,1} \lor \neg P_{1,2}) \land (\neg P_{2,1} \lor \neg P_{2,2}) \land (\neg P_{3,1} \lor \neg P_{3,2})
$$
  
Berechne KNF für  $\neg A_3$ 

1. Schritt: *Q*<sup>1</sup> ↔ ¬*P*1,<sup>1</sup> ∨ ¬*P*1,<sup>2</sup> *Q*<sup>2</sup> ↔ ¬*P*2,<sup>1</sup> ∨ ¬*P*2,<sup>2</sup> *Q*<sup>3</sup> ↔ ¬*P*3,<sup>1</sup> ∨ ¬*P*3,<sup>2</sup>  $Q_4 \leftrightarrow Q_1 \wedge Q_2$  $Q_5 \leftrightarrow Q_4 \wedge Q_3$  $\neg Q_5$ 

$$
\neg Q_1 \lor \neg P_{1,1} \lor \neg P_{1,2} \nQ_1 \lor (P_{1,1} \land P_{1,2}) \n\neg Q_2 \lor \neg P_{2,1} \lor \neg P_{2,2} \nQ_2 \lor (P_{2,1} \land P_{2,2}) \n\neg Q_3 \lor \neg P_{3,1} \lor \neg P_{3,2} \nQ_3 \lor (P_{3,1} \land P_{3,2}) \n\neg Q_4 \lor (Q_1 \land Q_2) \nQ_4 \lor \neg Q_1 \lor \neg Q_2 \n\neg Q_5 \lor (Q_4 \land Q_3) \nQ_5 \lor \neg Q_4 \lor \neg Q_3
$$

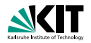

Konkretes Beispiel

#### Eingabe:

$$
A_3 = (\neg P_{1,1} \lor \neg P_{1,2}) \land (\neg P_{2,1} \lor \neg P_{2,2}) \land (\neg P_{3,1} \lor \neg P_{3,2})
$$
  
Berechne KNF für  $\neg A_3$ 

1. Schritt: *Q*<sup>1</sup> ↔ ¬*P*1,<sup>1</sup> ∨ ¬*P*1,<sup>2</sup> *Q*<sup>2</sup> ↔ ¬*P*2,<sup>1</sup> ∨ ¬*P*2,<sup>2</sup> *Q*<sup>3</sup> ↔ ¬*P*3,<sup>1</sup> ∨ ¬*P*3,<sup>2</sup>  $Q_4 \leftrightarrow Q_1 \wedge Q_2$  $Q_5 \leftrightarrow Q_4 \wedge Q_3$  $\neg Q_5$ 

2. Schritt:

¬*Q*<sup>5</sup>

$$
\neg Q_1 \lor \neg P_{1,1} \lor \neg P_{1,2} \nQ_1 \lor (P_{1,1} \land P_{1,2}) \n\neg Q_2 \lor \neg P_{2,1} \lor \neg P_{2,2} \nQ_2 \lor (P_{2,1} \land P_{2,2}) \n\neg Q_3 \lor \neg P_{3,1} \lor \neg P_{3,2} \nQ_3 \lor (P_{3,1} \land P_{3,2}) \n\neg Q_4 \lor (Q_1 \land Q_2) \nQ_4 \lor \neg Q_1 \lor \neg Q_2 \n\neg Q_5 \lor (Q_4 \land Q_3) \nQ_5 \lor \neg Q_4 \lor \neg Q_3
$$

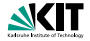

2. Schritt:  
\n
$$
\neg Q_1 \lor \neg P_{1,1} \lor \neg P_{1,2}
$$
\n
$$
Q_1 \lor (P_{1,1} \land P_{1,2})
$$
\n
$$
\neg Q_2 \lor \neg P_{2,1} \lor \neg P_{2,2}
$$
\n
$$
Q_2 \lor (P_{2,1} \land P_{2,2})
$$
\n
$$
\neg Q_3 \lor \neg P_{3,1} \lor \neg P_{3,2}
$$
\n
$$
Q_3 \lor (P_{3,1} \land P_{3,2})
$$
\n
$$
\neg Q_4 \lor (Q_1 \land Q_2)
$$
\n
$$
Q_4 \lor \neg Q_1 \lor \neg Q_2
$$
\n
$$
\neg Q_5 \lor (Q_4 \land Q_3)
$$
\n
$$
Q_5 \lor \neg Q_4 \lor \neg Q_3
$$
\n
$$
\neg Q_5
$$

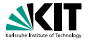

2. Schritt:  
\n
$$
\neg Q_1 \lor \neg P_{1,1} \lor \neg P_{1,2}
$$
\n
$$
Q_1 \lor (P_{1,1} \land P_{1,2})
$$
\n
$$
\neg Q_2 \lor \neg P_{2,1} \lor \neg P_{2,2}
$$
\n
$$
Q_2 \lor (P_{2,1} \land P_{2,2})
$$
\n
$$
\neg Q_3 \lor \neg P_{3,1} \lor \neg P_{3,2}
$$
\n
$$
Q_3 \lor (P_{3,1} \land P_{3,2})
$$
\n
$$
\neg Q_4 \lor (Q_1 \land Q_2)
$$
\n
$$
\neg Q_4 \lor \neg Q_1 \lor \neg Q_2
$$
\n
$$
\neg Q_5 \lor (Q_4 \land Q_3)
$$
\n
$$
Q_5 \lor \neg Q_4 \lor \neg Q_3
$$
\n
$$
\neg Q_5
$$

3. Schritt: ¬*Q*<sup>1</sup> ∨ ¬*P*1,<sup>1</sup> ∨ ¬*P*1,<sup>2</sup>

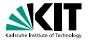

2. Schritt:  
\n
$$
\neg Q_1 \lor \neg P_{1,1} \lor \neg P_{1,2}
$$
\n
$$
Q_1 \lor (P_{1,1} \land P_{1,2})
$$
\n
$$
\neg Q_2 \lor \neg P_{2,1} \lor \neg P_{2,2}
$$
\n
$$
Q_2 \lor (P_{2,1} \land P_{2,2})
$$
\n
$$
\neg Q_3 \lor \neg P_{3,1} \lor \neg P_{3,2}
$$
\n
$$
Q_3 \lor (P_{3,1} \land P_{3,2})
$$
\n
$$
\neg Q_4 \lor (Q_1 \land Q_2)
$$
\n
$$
\neg Q_4 \lor \neg Q_1 \lor \neg Q_2
$$
\n
$$
\neg Q_5 \lor (Q_4 \land Q_3)
$$
\n
$$
Q_5 \lor \neg Q_4 \lor \neg Q_3
$$
\n
$$
\neg Q_5
$$

3. Schritt:  
\n
$$
\neg Q_1 \lor \neg P_{1,1} \lor \neg P_{1,2}
$$
  
\n $(Q_1 \lor P_{1,1}) \land (Q_1 \lor P_{1,2})$ 

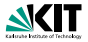

2. Schritt: ¬*Q*<sup>1</sup> ∨ ¬*P*1,<sup>1</sup> ∨ ¬*P*1,<sup>2</sup>  $Q_1$  ∨ ( $P_{1,1}$  ∧  $P_{1,2}$ ) ¬*Q*<sup>2</sup> ∨ ¬*P*2,<sup>1</sup> ∨ ¬*P*2,<sup>2</sup> *Q*<sup>2</sup> ∨ (*P*2,<sup>1</sup> ∧ *P*2,2) ¬*Q*<sup>3</sup> ∨ ¬*P*3,<sup>1</sup> ∨ ¬*P*3,<sup>2</sup>  $Q_3 \vee (P_3, \wedge P_3, 2)$ ¬*Q*<sup>4</sup> ∨ (*Q*<sup>1</sup> ∧ *Q*2) *Q*<sup>4</sup> ∨ ¬*Q*<sup>1</sup> ∨ ¬*Q*<sup>2</sup> ¬*Q*<sup>5</sup> ∨ (*Q*<sup>4</sup> ∧ *Q*3) *Q*<sup>5</sup> ∨ ¬*Q*<sup>4</sup> ∨ ¬*Q*<sup>3</sup>  $\neg Q_5$ 

3. Schritt:  
\n
$$
\neg Q_1 \lor \neg P_{1,1} \lor \neg P_{1,2}
$$
\n
$$
(Q_1 \lor P_{1,1}) \land (Q_1 \lor P_{1,2})
$$
\n
$$
\neg Q_2 \lor \neg P_{2,1} \lor \neg P_{2,2}
$$

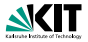

2. Schritt:  
\n
$$
\neg Q_1 \lor \neg P_{1,1} \lor \neg P_{1,2}
$$
\n
$$
Q_1 \lor (P_{1,1} \land P_{1,2})
$$
\n
$$
\neg Q_2 \lor \neg P_{2,1} \lor \neg P_{2,2}
$$
\n
$$
Q_2 \lor (P_{2,1} \land P_{2,2})
$$
\n
$$
\neg Q_3 \lor \neg P_{3,1} \lor \neg P_{3,2}
$$
\n
$$
Q_3 \lor (P_{3,1} \land P_{3,2})
$$
\n
$$
\neg Q_4 \lor (Q_1 \land Q_2)
$$
\n
$$
Q_4 \lor \neg Q_1 \lor \neg Q_2
$$
\n
$$
\neg Q_5 \lor (Q_4 \land Q_3)
$$
\n
$$
Q_5 \lor \neg Q_4 \lor \neg Q_3
$$
\n
$$
\neg Q_5
$$

3. Schritt:  
\n
$$
\neg Q_1 \lor \neg P_{1,1} \lor \neg P_{1,2}
$$
\n
$$
(Q_1 \lor P_{1,1}) \land (Q_1 \lor P_{1,2})
$$
\n
$$
\neg Q_2 \lor \neg P_{2,1} \lor \neg P_{2,2}
$$
\n
$$
(Q_2 \lor P_{2,1}) \land (Q_2 \lor P_{2,2})
$$

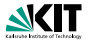

2. Schritt: ¬*Q*<sup>1</sup> ∨ ¬*P*1,<sup>1</sup> ∨ ¬*P*1,<sup>2</sup>  $Q_1$  ∨ ( $P_{1,1}$  ∧  $P_{1,2}$ ) ¬*Q*<sup>2</sup> ∨ ¬*P*2,<sup>1</sup> ∨ ¬*P*2,<sup>2</sup>  $Q_2 \vee (P_{2,1} \wedge P_{2,2})$ ¬*Q*<sup>3</sup> ∨ ¬*P*3,<sup>1</sup> ∨ ¬*P*3,<sup>2</sup>  $Q_3 \vee (P_3, 1 \wedge P_3, 2)$ ¬*Q*<sup>4</sup> ∨ (*Q*<sup>1</sup> ∧ *Q*2) *Q*<sup>4</sup> ∨ ¬*Q*<sup>1</sup> ∨ ¬*Q*<sup>2</sup> ¬*Q*<sup>5</sup> ∨ (*Q*<sup>4</sup> ∧ *Q*3) *Q*<sup>5</sup> ∨ ¬*Q*<sup>4</sup> ∨ ¬*Q*<sup>3</sup>  $\neg Q_5$ 

3. Schritt: ¬*Q*<sup>1</sup> ∨ ¬*P*1,<sup>1</sup> ∨ ¬*P*1,<sup>2</sup>  $(Q_1 ∨ P_{1,1}) ∧ (Q_1 ∨ P_{1,2})$ ¬*Q*<sup>2</sup> ∨ ¬*P*2,<sup>1</sup> ∨ ¬*P*2,<sup>2</sup>  $(Q_2 \vee P_2, ) \wedge (Q_2 \vee P_2, )$ ¬*Q*<sup>3</sup> ∨ ¬*P*3,<sup>1</sup> ∨ ¬*P*3,<sup>2</sup>

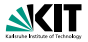

2. Schritt: ¬*Q*<sup>1</sup> ∨ ¬*P*1,<sup>1</sup> ∨ ¬*P*1,<sup>2</sup>  $Q_1$  ∨ ( $P_{1,1}$  ∧  $P_{1,2}$ ) ¬*Q*<sup>2</sup> ∨ ¬*P*2,<sup>1</sup> ∨ ¬*P*2,<sup>2</sup>  $Q_2 \vee (P_{2,1} \wedge P_{2,2})$ ¬*Q*<sup>3</sup> ∨ ¬*P*3,<sup>1</sup> ∨ ¬*P*3,<sup>2</sup>  $Q_3 \vee (P_3, \wedge P_3, \wedge)$ ¬*Q*<sup>4</sup> ∨ (*Q*<sup>1</sup> ∧ *Q*2) *Q*<sup>4</sup> ∨ ¬*Q*<sup>1</sup> ∨ ¬*Q*<sup>2</sup> ¬*Q*<sup>5</sup> ∨ (*Q*<sup>4</sup> ∧ *Q*3) *Q*<sup>5</sup> ∨ ¬*Q*<sup>4</sup> ∨ ¬*Q*<sup>3</sup>  $\neg Q_5$ 

3. Schritt: ¬*Q*<sup>1</sup> ∨ ¬*P*1,<sup>1</sup> ∨ ¬*P*1,<sup>2</sup>  $(Q_1 ∨ P_{1,1}) ∧ (Q_1 ∨ P_{1,2})$ ¬*Q*<sup>2</sup> ∨ ¬*P*2,<sup>1</sup> ∨ ¬*P*2,<sup>2</sup>  $(Q_2 \vee P_2, ) \wedge (Q_2 \vee P_2, )$ ¬*Q*<sup>3</sup> ∨ ¬*P*3,<sup>1</sup> ∨ ¬*P*3,<sup>2</sup>  $(Q_3 \vee P_3, 1) \wedge (Q_3 \vee P_3, 2)$ 

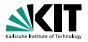

2. Schritt: ¬*Q*<sup>1</sup> ∨ ¬*P*1,<sup>1</sup> ∨ ¬*P*1,<sup>2</sup>  $Q_1$  ∨ ( $P_{1,1}$  ∧  $P_{1,2}$ ) ¬*Q*<sup>2</sup> ∨ ¬*P*2,<sup>1</sup> ∨ ¬*P*2,<sup>2</sup>  $Q_2 \vee (P_{2,1} \wedge P_{2,2})$ ¬*Q*<sup>3</sup> ∨ ¬*P*3,<sup>1</sup> ∨ ¬*P*3,<sup>2</sup>  $Q_3 \vee (P_3, \wedge P_3, \wedge)$ ¬*Q*<sup>4</sup> ∨ (*Q*<sup>1</sup> ∧ *Q*2) *Q*<sup>4</sup> ∨ ¬*Q*<sup>1</sup> ∨ ¬*Q*<sup>2</sup> ¬*Q*<sup>5</sup> ∨ (*Q*<sup>4</sup> ∧ *Q*3) *Q*<sup>5</sup> ∨ ¬*Q*<sup>4</sup> ∨ ¬*Q*<sup>3</sup>  $\neg Q_5$ 

3. Schritt: ¬*Q*<sup>1</sup> ∨ ¬*P*1,<sup>1</sup> ∨ ¬*P*1,<sup>2</sup>  $(Q_1 ∨ P_{1,1}) ∧ (Q_1 ∨ P_{1,2})$ ¬*Q*<sup>2</sup> ∨ ¬*P*2,<sup>1</sup> ∨ ¬*P*2,<sup>2</sup>  $(Q_2 \vee P_2, ) \wedge (Q_2 \vee P_2, )$ ¬*Q*<sup>3</sup> ∨ ¬*P*3,<sup>1</sup> ∨ ¬*P*3,<sup>2</sup>  $(Q_3 \vee P_3, 1) \wedge (Q_3 \vee P_3, 2)$ (¬*Q*<sup>4</sup> ∨ *Q*1) ∧ (¬*Q*<sup>4</sup> ∨ *Q*2)

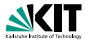

2. Schritt: ¬*Q*<sup>1</sup> ∨ ¬*P*1,<sup>1</sup> ∨ ¬*P*1,<sup>2</sup>  $Q_1$  ∨ ( $P_{1,1}$  ∧  $P_{1,2}$ ) ¬*Q*<sup>2</sup> ∨ ¬*P*2,<sup>1</sup> ∨ ¬*P*2,<sup>2</sup>  $Q_2 \vee (P_{2,1} \wedge P_{2,2})$ ¬*Q*<sup>3</sup> ∨ ¬*P*3,<sup>1</sup> ∨ ¬*P*3,<sup>2</sup>  $Q_3 \vee (P_3, \wedge P_3, \wedge)$ ¬*Q*<sup>4</sup> ∨ (*Q*<sup>1</sup> ∧ *Q*2) *Q*<sup>4</sup> ∨ ¬*Q*<sup>1</sup> ∨ ¬*Q*<sup>2</sup> ¬*Q*<sup>5</sup> ∨ (*Q*<sup>4</sup> ∧ *Q*3) *Q*<sup>5</sup> ∨ ¬*Q*<sup>4</sup> ∨ ¬*Q*<sup>3</sup>  $\neg Q_5$ 

3. Schritt: ¬*Q*<sup>1</sup> ∨ ¬*P*1,<sup>1</sup> ∨ ¬*P*1,<sup>2</sup>  $(Q_1 ∨ P_{1,1}) ∧ (Q_1 ∨ P_{1,2})$ ¬*Q*<sup>2</sup> ∨ ¬*P*2,<sup>1</sup> ∨ ¬*P*2,<sup>2</sup>  $(Q_2 \vee P_2, ) \wedge (Q_2 \vee P_2, )$ ¬*Q*<sup>3</sup> ∨ ¬*P*3,<sup>1</sup> ∨ ¬*P*3,<sup>2</sup> (*Q*<sup>3</sup> ∨ *P*3,1) ∧ (*Q*<sup>3</sup> ∨ *P*3,2) (¬*Q*<sup>4</sup> ∨ *Q*1) ∧ (¬*Q*<sup>4</sup> ∨ *Q*2) *Q*<sup>4</sup> ∨ ¬*Q*<sup>1</sup> ∨ ¬*Q*<sup>2</sup>

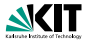

2. Schritt: ¬*Q*<sup>1</sup> ∨ ¬*P*1,<sup>1</sup> ∨ ¬*P*1,<sup>2</sup>  $Q_1$  ∨ ( $P_{1,1}$  ∧  $P_{1,2}$ ) ¬*Q*<sup>2</sup> ∨ ¬*P*2,<sup>1</sup> ∨ ¬*P*2,<sup>2</sup>  $Q_2 \vee (P_{2,1} \wedge P_{2,2})$ ¬*Q*<sup>3</sup> ∨ ¬*P*3,<sup>1</sup> ∨ ¬*P*3,<sup>2</sup>  $Q_3 \vee (P_3, \wedge P_3, \wedge)$ ¬*Q*<sup>4</sup> ∨ (*Q*<sup>1</sup> ∧ *Q*2) *Q*<sup>4</sup> ∨ ¬*Q*<sup>1</sup> ∨ ¬*Q*<sup>2</sup> ¬*Q*<sup>5</sup> ∨ (*Q*<sup>4</sup> ∧ *Q*3) *Q*<sup>5</sup> ∨ ¬*Q*<sup>4</sup> ∨ ¬*Q*<sup>3</sup>  $\neg Q_5$ 

3. Schritt: ¬*Q*<sup>1</sup> ∨ ¬*P*1,<sup>1</sup> ∨ ¬*P*1,<sup>2</sup>  $(Q_1 ∨ P_{1,1}) ∧ (Q_1 ∨ P_{1,2})$ ¬*Q*<sup>2</sup> ∨ ¬*P*2,<sup>1</sup> ∨ ¬*P*2,<sup>2</sup>  $(Q_2 \vee P_2, ) \wedge (Q_2 \vee P_2, )$ ¬*Q*<sup>3</sup> ∨ ¬*P*3,<sup>1</sup> ∨ ¬*P*3,<sup>2</sup> (*Q*<sup>3</sup> ∨ *P*3,1) ∧ (*Q*<sup>3</sup> ∨ *P*3,2) (¬*Q*<sup>4</sup> ∨ *Q*1) ∧ (¬*Q*<sup>4</sup> ∨ *Q*2) *Q*<sup>4</sup> ∨ ¬*Q*<sup>1</sup> ∨ ¬*Q*<sup>2</sup> (¬*Q*<sup>5</sup> ∨ *Q*4) ∧ (¬*Q*<sup>5</sup> ∨ *Q*3)

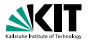

2. Schritt: ¬*Q*<sup>1</sup> ∨ ¬*P*1,<sup>1</sup> ∨ ¬*P*1,<sup>2</sup>  $Q_1$  ∨ ( $P_{1,1}$  ∧  $P_{1,2}$ ) ¬*Q*<sup>2</sup> ∨ ¬*P*2,<sup>1</sup> ∨ ¬*P*2,<sup>2</sup>  $Q_2 \vee (P_{2,1} \wedge P_{2,2})$ ¬*Q*<sup>3</sup> ∨ ¬*P*3,<sup>1</sup> ∨ ¬*P*3,<sup>2</sup>  $Q_3 \vee (P_3, \wedge P_3, \wedge)$ ¬*Q*<sup>4</sup> ∨ (*Q*<sup>1</sup> ∧ *Q*2) *Q*<sup>4</sup> ∨ ¬*Q*<sup>1</sup> ∨ ¬*Q*<sup>2</sup> ¬*Q*<sup>5</sup> ∨ (*Q*<sup>4</sup> ∧ *Q*3) *Q*<sup>5</sup> ∨ ¬*Q*<sup>4</sup> ∨ ¬*Q*<sup>3</sup>  $\neg Q_5$ 

3. Schritt: ¬*Q*<sup>1</sup> ∨ ¬*P*1,<sup>1</sup> ∨ ¬*P*1,<sup>2</sup>  $(Q_1 ∨ P_{1,1}) ∧ (Q_1 ∨ P_{1,2})$ ¬*Q*<sup>2</sup> ∨ ¬*P*2,<sup>1</sup> ∨ ¬*P*2,<sup>2</sup>  $(Q_2 \vee P_2, ) \wedge (Q_2 \vee P_2, )$ ¬*Q*<sup>3</sup> ∨ ¬*P*3,<sup>1</sup> ∨ ¬*P*3,<sup>2</sup>  $(Q_3 \vee P_3, 1) \wedge (Q_3 \vee P_3, 2)$ (¬*Q*<sup>4</sup> ∨ *Q*1) ∧ (¬*Q*<sup>4</sup> ∨ *Q*2) *Q*<sup>4</sup> ∨ ¬*Q*<sup>1</sup> ∨ ¬*Q*<sup>2</sup> (¬*Q*<sup>5</sup> ∨ *Q*4) ∧ (¬*Q*<sup>5</sup> ∨ *Q*3) *Q*<sup>5</sup> ∨ ¬*Q*<sup>4</sup> ∨ ¬*Q*<sup>3</sup>

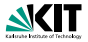

2. Schritt: ¬*Q*<sup>1</sup> ∨ ¬*P*1,<sup>1</sup> ∨ ¬*P*1,<sup>2</sup>  $Q_1$  ∨ ( $P_{1,1}$  ∧  $P_{1,2}$ ) ¬*Q*<sup>2</sup> ∨ ¬*P*2,<sup>1</sup> ∨ ¬*P*2,<sup>2</sup>  $Q_2 \vee (P_{2,1} \wedge P_{2,2})$ ¬*Q*<sup>3</sup> ∨ ¬*P*3,<sup>1</sup> ∨ ¬*P*3,<sup>2</sup>  $Q_3 \vee (P_3, \wedge P_3, \wedge)$ ¬*Q*<sup>4</sup> ∨ (*Q*<sup>1</sup> ∧ *Q*2) *Q*<sup>4</sup> ∨ ¬*Q*<sup>1</sup> ∨ ¬*Q*<sup>2</sup> ¬*Q*<sup>5</sup> ∨ (*Q*<sup>4</sup> ∧ *Q*3) *Q*<sup>5</sup> ∨ ¬*Q*<sup>4</sup> ∨ ¬*Q*<sup>3</sup>  $\neg Q_5$ 

3. Schritt: ¬*Q*<sup>1</sup> ∨ ¬*P*1,<sup>1</sup> ∨ ¬*P*1,<sup>2</sup>  $(Q_1 ∨ P_{1,1}) ∧ (Q_1 ∨ P_{1,2})$ ¬*Q*<sup>2</sup> ∨ ¬*P*2,<sup>1</sup> ∨ ¬*P*2,<sup>2</sup>  $(Q_2 \vee P_2, ) \wedge (Q_2 \vee P_2, )$ ¬*Q*<sup>3</sup> ∨ ¬*P*3,<sup>1</sup> ∨ ¬*P*3,<sup>2</sup>  $(Q_3 \vee P_3, 1) \wedge (Q_3 \vee P_3, 2)$ (¬*Q*<sup>4</sup> ∨ *Q*1) ∧ (¬*Q*<sup>4</sup> ∨ *Q*2) *Q*<sup>4</sup> ∨ ¬*Q*<sup>1</sup> ∨ ¬*Q*<sup>2</sup> (¬*Q*<sup>5</sup> ∨ *Q*4) ∧ (¬*Q*<sup>5</sup> ∨ *Q*3) *Q*<sup>5</sup> ∨ ¬*Q*<sup>4</sup> ∨ ¬*Q*<sup>3</sup>  $\neg Q_5$ 

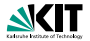

#### Theorem

*Zu jeder aussagenlogischen Formel A mit n Literalvorkommen gibt es eine konjunktive Normalform Akknf , so dass*

### **Satz**

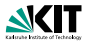

#### Theorem

*Zu jeder aussagenlogischen Formel A mit n Literalvorkommen gibt es eine konjunktive Normalform Akknf , so dass*

▶ *A ist erfüllbar gdw A<sub>kknf</sub> erfüllbar ist,* 

### **Satz**

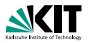

#### Theorem

*Zu jeder aussagenlogischen Formel A mit n Literalvorkommen gibt es eine konjunktive Normalform Akknf , so dass*

- ▶ *A ist erfüllbar gdw A<sub>kknf</sub> erfüllbar ist,*
- <sup>I</sup> *Akknf enthalt h ¨ ochstens c ¨* ∗ *n Literalvorkommen fur eine ¨ von n unabhangige Konstante c, ¨*

### **Satz**

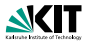

#### Theorem

*Zu jeder aussagenlogischen Formel A mit n Literalvorkommen gibt es eine konjunktive Normalform Akknf , so dass*

- A ist erfüllbar gdw A<sub>kknf</sub> erfüllbar ist,
- <sup>I</sup> *Akknf enthalt h ¨ ochstens c ¨* ∗ *n Literalvorkommen fur eine ¨ von n unabhangige Konstante c, ¨*
- <sup>I</sup> *Akknf effektiv aus A in polynomieller (sogar linearer) Zeit konstruiert werden kann.*